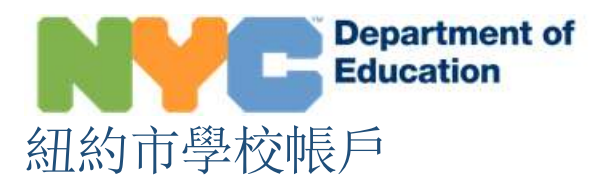

## 概述

「紐約市學校帳戶」(NYCSA)是一個網絡應用程序,可讓您在電腦、手機或平板電腦上看到您子女的學 業和個人資訊。該應用程序譯成了英語之外的九種語言。您在這個帳戶可以看到子女的以下資訊:

- 出勤
- 評分
- 評估(測驗分數)
- 健康資訊(Fitnessgram,體能測試評估)
- 上課時間表
- 監護人
- 入學歷史
- 升級進程監督工具
- 畢業進程監督工具
- 閲讀水平
- 交通服務

### 我該怎樣設立紐約市學校帳戶?

您有兩種方法可以設立紐約市學校帳戶。您可以親自到您子女的學校,獲取一個臨時密碼;或者您 可以使用子女帶回家的信件上面的「帳戶創建代碼」(Account Creation Code)。

#### 親自前往學校

- 1. 與您子女的學校預約時間。
- 2. 提供有效的有照片的身份證(例如:護照、駕駛執照、紐約市民身份證)、您的電郵地址、 子女 9 位數字的學生身分證號碼(可在子女的成績報告卡上找到)。
- 3. 當您在子女學校設立帳戶時,您將收到一張收據,上面印有您的臨時密碼。
- 4. 到網站 http://mystudent.nyc,輸入您的電子郵箱和臨時密碼。網站會要求您為帳戶設定一個 新密碼和安全提問,並且確認您的電子郵件地址。

#### 上網

您需要帳戶創建代碼,您子女將把有這代碼的信帶回家。您也可以向子女的學校要求這一封信。 您需要這個代碼和子女的 9 位數字的學生身分號碼,以設立紐約市學校帳戶,或給您現有的帳 戶添加其他子女。

- 1. 瀏覽 [http://mystudent.nyc](http://mystudent.nyc/),在主頁上選擇「Create Account」(設立帳戶)這個鏈接。
- 2. 輸入您子女的9 位數學生身份號碼。您可以在子女的成績報告卡上找到他們的身份號碼。 如果您沒有子女的身份號碼,請與子女的學校聯絡。
- 3. 輸入那個獨一無二的帳戶創建代碼。
- 4. 輸入電子郵箱地址,設定新的密碼。
- 5. 選擇「Create Account」(創建帳戶),然後選擇「SIGN IN」(登錄),即用您的電子郵 箱和密碼登錄。
- 6. 在第一次登錄時,您需要選擇並回答三個安全提問,並確認您的電郵地址有效。

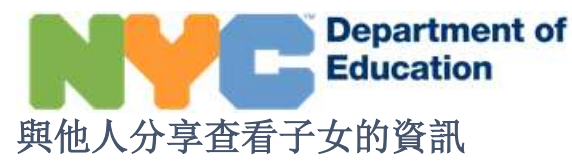

您現在可以邀請與子女的學校記錄有關的其他成年人建立帳戶。您可以邀請親戚、保姆、鄰居或補習老 師、或者住在不同地點的家長、或者您覺得必須跟對方分享子女資訊的任何人。但是,因為學校要保密 這些資訊的某些部分,請您仔細考慮邀請誰可以看到這些資訊。您控制讓他們可以看到多少資訊。

登入帳戶後,請到「管理用戶使用權限」(Manage User Access)頁面。在該頁面您會見到可以跟他們 分享查看您子女資訊的成年人姓名。您需要向您想分享帳戶的人提供子女的學生身份號碼。沒有這個號 碼,他們無法完成帳戶連結程序。

### 我可以看到什麼資訊?

每名與您子女記錄相關的成年人會被指定不同的角色:監護人、非監護人或額外的用戶。這些角色決定 了他們可以看到多少有關您子女的資訊。

- 如果是監護人的用戶,您可以看到您子女在紐約市學校帳戶的所有資訊。此外,您也可以邀請 其他成年人查看子女的資訊。
- 如果是非監護人的用戶,您可以看到您子女在紐約市學校帳戶的大部分資訊。
- 如果是額外的用戶,您可以看到學生監護人家長與您分享的資訊。

### 有關紐約市學校帳戶的問題,我可以在哪裡找到幫助?

如果您需要協助使用您的帳戶或者對帳戶有任何問題,請聯絡子女的學校或致電 311。您也可以瀏覽紐 約市學校帳戶的網頁了解詳情,網址是 [https://www.schools.nyc.gov/school-life/support/nyc-schools](https://www.schools.nyc.gov/school-life/support/nyc-schools-account-(nycsa))[account-\(nycsa\)](https://www.schools.nyc.gov/school-life/support/nyc-schools-account-(nycsa))。

## 之前有人邀請我查看一名學生在紐約市學校帳戶的資訊。現在怎麼樣了?

您需要帳戶創建代碼和該名學生的 9 位數字學生身份號碼,該學生的監護人家長必須告訴您這個號碼。 您需要這兩個資訊才能創建紐約市學校帳戶或在您現有的紐約市學校帳戶添加學生。

您看到多少有關該名學生的資訊,視乎該名學生的監護人家長同意讓您查看資訊的程度。如果您對資訊 的內容或對查看學生的紐約市學校帳戶有任何疑問,我們鼓勵您找該名學生的監護人家長。

# 我以前可以查看該名學生在紐約市學校帳戶的所有資訊,但是,現在我看到的資 訊少了。

如果您查看一名學生在紐約市學校帳戶的資訊改變了,那是因為該名學生的監護人家長作出了更改。